## **(学認)Wiley Online Library ログイン方法**

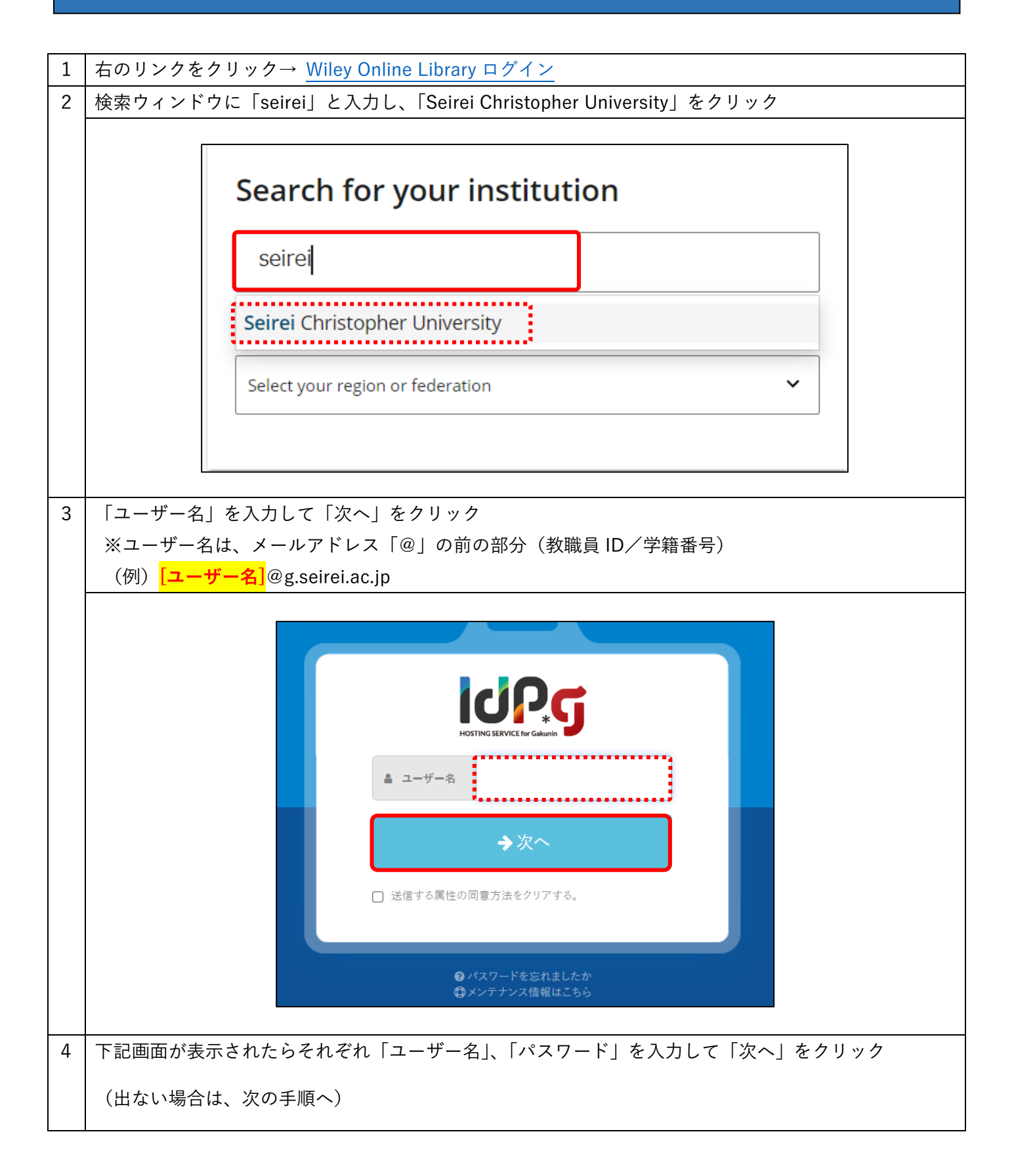

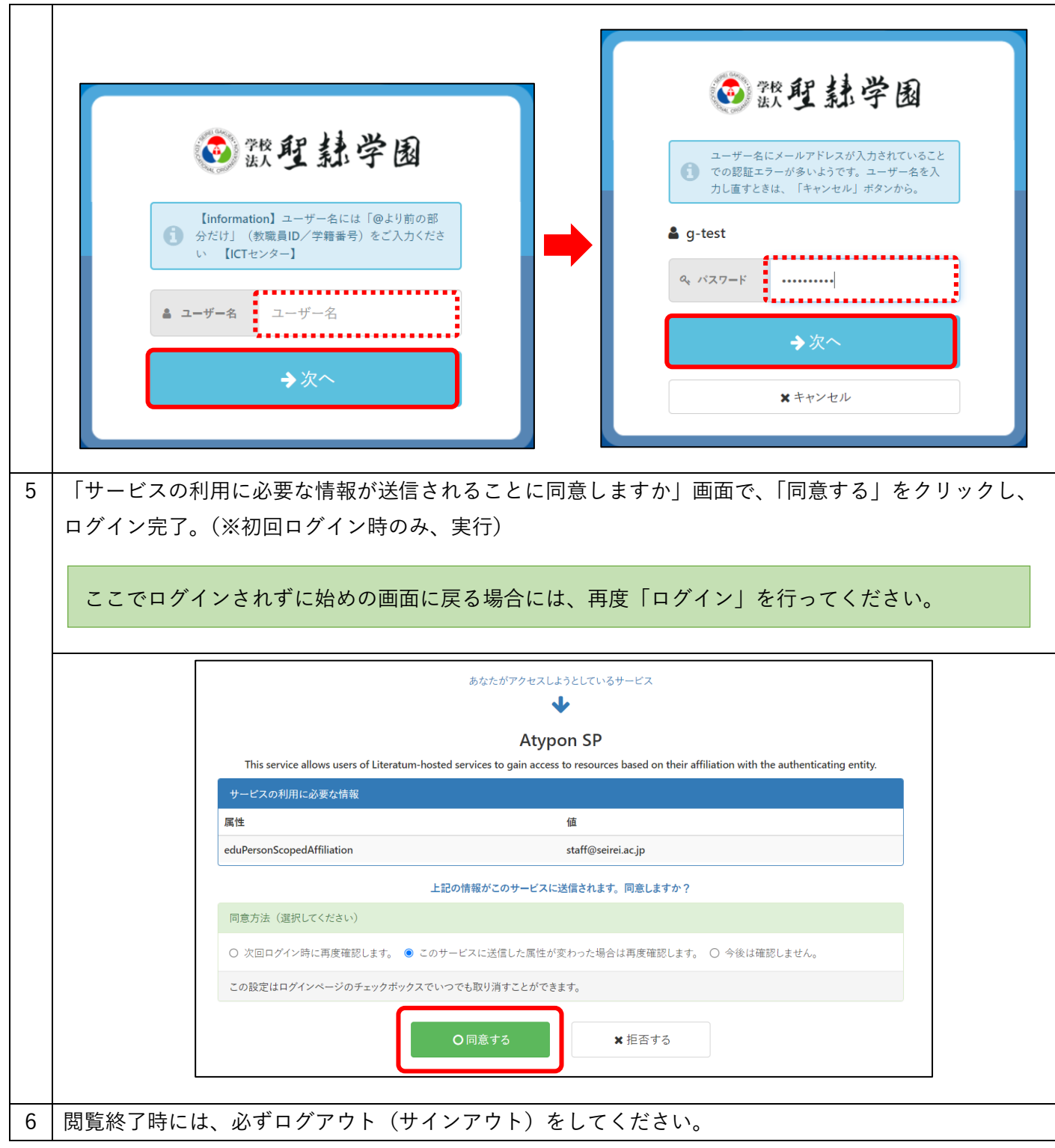